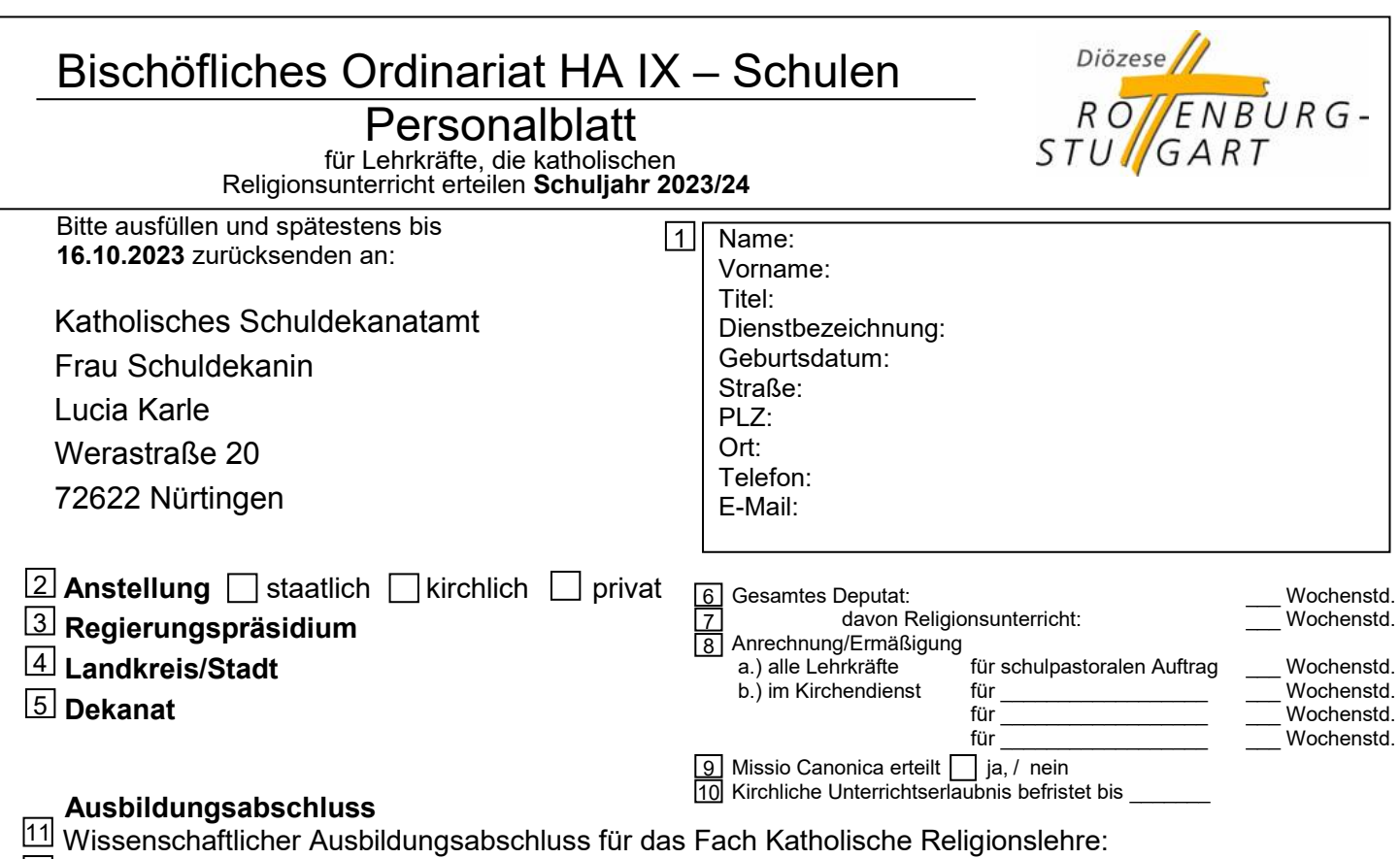

- Staatlicher schulpraktischer Ausbildungsabschluss für das Fach Katholische Religionslehre: 12
- <u>13</u>l Kirchlicher schulpraktischer Ausbildungsabschluss für das Fach Katholische Religionslehre:

(wenn bekannt)

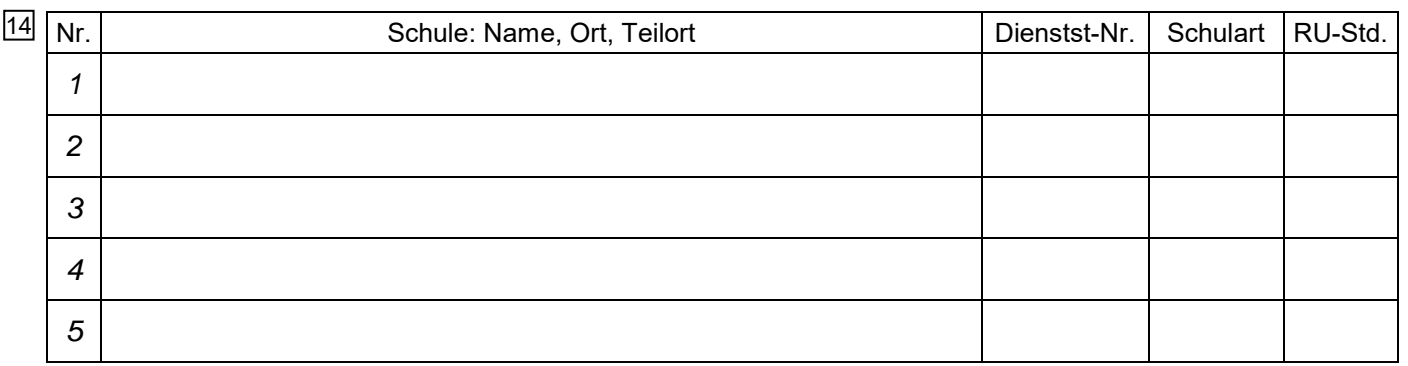

## **Wochenstundenplan** 15

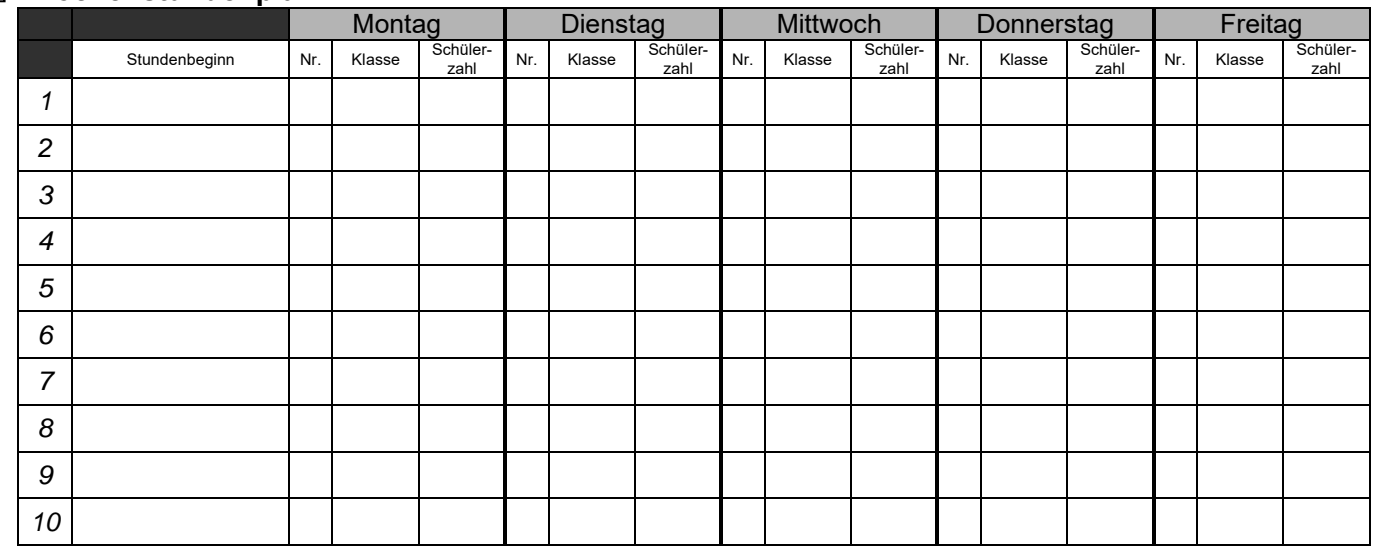

Religionsunterricht in Wochenstunden je Schulart: GS\_\_\_ HS\_\_\_ WRS\_\_\_ RS\_\_\_ GMS\_\_\_SOOZA\_\_ Gym\_\_\_ BS\_\_\_ Wal\_\_\_ Die Diözese Rottenburg-Stuttgart ist auf Ihre Angaben angewiesen. Die personenbezogenen Daten werden nach dem Gesetz über den kirchlichen Datenschutz (KDG) gespeichert und verwaltet. 16

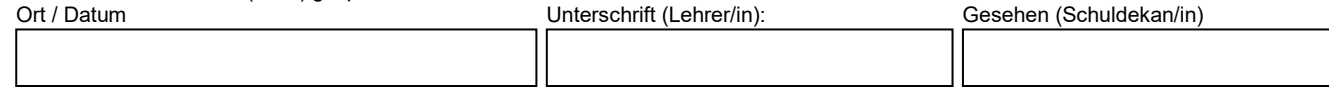

## **Hinweise zum Personalblatt für katholische Religionslehrerinnen und -lehrer**

Sehr geehrte Religionslehrerin, sehr geehrter Religionslehrer,

bitte prüfen Sie die ausgedruckten Daten und ergänzen Sie fehlende und korrigieren Sie falsche Angaben. Wir benötigen diese Angaben für die Planung des Religionsunterrichts und zum Versand von Informationen zum Religionsunterricht an Sie. Wir bitten Sie deshalb freundlichst, Ihre Angaben sorgfältig einzutragen und das Personalblatt der/dem für Sie zuständigen Schuldekanin/Schuldekan bis zum genannten Termin zuzusenden. Wenden Sie sich bitte an Ihr zuständiges Schuldekanatamt, wenn Sie Fragen dazu haben.

## **Bitte teilen Sie auch während des Schuljahres Adressänderungen dem zuständigen Schuldekanatamt mit,**  sonst kann Ihnen der "Notizblock" nicht zugesandt werden.

Für Ihre Mithilfe danken wir Ihnen! Für Ihren Religionsunterricht wünschen wir Ihnen viel Erfolg und Freude!

Bischöfliches Ordinariat Rottenburg, Hauptabteilung Schulen

## **Erläuterungen:**

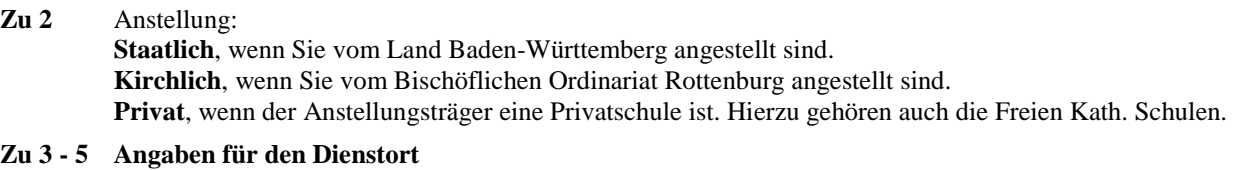

- **Zu 6** Staatliche und private Lehrkräfte: Das gesamte Anstellungsdeputat Kirchlich Angestellte: Gesamtdeputat des Religionsunterrichts.
- **Zu 7** Unterrichtsverpflichtung in der durchschnittlichen Schulwoche.
- **Zu 8 a.)** Für alle Lehrkräfte ( staatlich, kirchlich, privat ) einzutragen.
	- **b.)** Nur für kirchliche Lehrkräfte einzutragen: z. B. MAV, ÖPR, HPR, RPI, Mentorat, Schwerbehinderung ab 50 %
- **Zu 9** Die Angabe bezieht sich auf die unbefristete Missio Canonica des Bischofs von Rottenburg-Stuttgart.
- **Zu 10** Das Jahr, in dem die Befristung ausläuft.

**zu 11** *-* **13** Bitte beachten Sie: Für das Fach Katholische Religionslehre bzw. Theologie; verwenden Sie diese Kürzel.

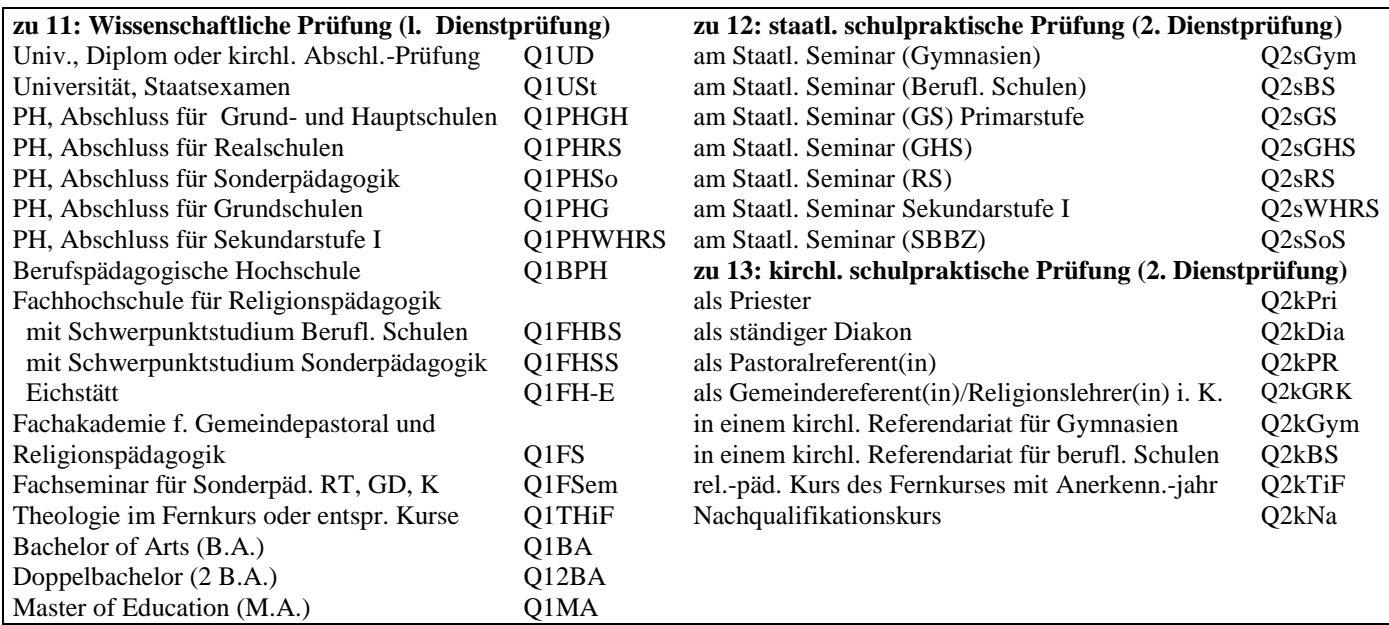

Bei anderen Abschlüssen bitte in vollem Wortlaut eintragen.

**Zu 14** Bitte geben Sie als 1. Schule diejenige Schule an, an der Sie die meisten Stunden halten. (Korrigieren Sie ggf. die Nummerierung.) Die Dienststellen-Nr. ist ggf. vom Schuldekanatamt zu ergänzen. Tragen Sie bitte die *Schulart* der genannten Schule in der üblichen Form ein (GS, HS, GHS, WRS, RS, GMS, Gym, BS, Wal). Bei *Sonderpädagogischen Bildungs- und Beratungszentren (SBBZ)* geben Sie bitte jeweils nur den Förderschwerpunkt an (Lernen; Sprache; Sehen; Hören; emotionale u. soziale Entw.: ESENT; geistige Entw.: GENT; körperl. u. motorische Entw.: KMENT; Schüler in längerer Krankenhausbehandlung: KRHB). **Zu 15** Bitte tragen Sie hier Ihren Stundenplan für das **Fach Katholische Religion** ein. Als Schulnummer verwenden Sie bitte die laufende Nummer 1 - 5 aus Abschnitt 14.

Bitte geben Sie auch die Schülerzahlen der einzelnen Religionsgruppen oder -klassen an.

**Zu 16** Bitte geben Sie die Summe der Wochenstunden je Schulart an.